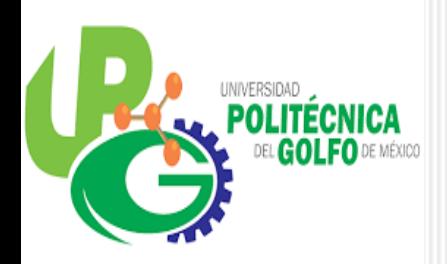

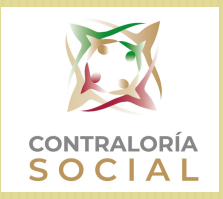

## TALLER DE CAPACITACIÓN AL COMITÉ DE CONTRALORÍA SOCIAL PRODEP 2019

 Susana Pérez Santos-RESPONSABLE DE CS 23 DE OCTUBRE DE 2020

## TÉRMINOS UTILIZADOS EN LA CONTRALORÍA

- Instancia Normativa: CGUTyP
- Instancia ejecutora: Universidad Politécnica del Golfo de México
- Enlace ó Responsable de la contraloría: Susana Pérez Santos
- PRODEP: Programa para el Desarrollo Profesional Docente

#### ARCHIVOS POR ENVIAR COMO RESPONSABLE DE LA CS

- Oficio dirigido al Órgano de Control del Estado donde se hace mención de quien lleva a cabo las actividades de CS (OEC-PRODEP-UPGM)
- Carta responsiva para el uso correcto del sistema
- $\checkmark$  Oficio de Acuse solicitud de nombre del responsable (RESP-PRODEP-UPGM)
- Oficio del nombramiento de enlace en CS (EN-PRODEP-UPGM)
- Oficio de Acuse de capacitación (CAP-PRODEP-UPGM )

#### OTROS DOCUMENTOS

Oficio de solicitud de información de CS 2019 de PRODEP (CP-PRODEP-UPGM)

Nota: Todo documento que envía la CGUTyP a la UPGM deben reenviarse en calidad de acuse de recibido, firmado y sellado por rectoría

## OBJETIVO:

Conocer la forma correcta del llenado de formatos de la CS 2018

## FORMATOS

A2 Minuta de Reunión

- A3 Lista de Asistencia
- A4 Acta de Registro de Comité
- A5 Acta de Sustitución de un integrante del CCS
- A6 Formato de Solicitud de información
- A7 Informe Final del Comité de Contraloría Social
- A8 Cédula de quejas y Denuncias

#### NOMENCLATURA:

ł

A2-1-UPGM (instalación de comité) A2-2-UPGM (taller) A2-3-UPGM (difusión) A2-4-UPGM (supervisión de los gastos financieros del PRODEP) Acta de registro de CS: ACTA-UPGM Acta de sustitución: SUSTITUCION-UPGM Solicitud de información: SOLICITUD-UPGM Informe final de la CS: INFORME-UPGM Archivos de Materiales de Capacitación: MCAPACITACION-UPGM Materiales de Difusión: MDIFUSION-UPGM Quejas y denuncias: REP-PRODEP-UPGM

NOMBRE DEL COMITÉ: Universidad Politécnica del Golfo de México-CCS PRODEP 2019 TIPO DE PROGRAMA: PRODEP

# FUNCIONES DEL COMITÉ:

Solicitar la información pública relacionada con la operación del programa.

Vigilar que se difunda información suficiente, veraz y oportuna sobre la operación del programa federal.

Vigilar que el ejercicio de los recursos públicos para las obras, apoyos o servicios sea oportuno transparente y con apego a lo establecido en las reglas de operación.

Vigilar que se difunda el padrón de beneficiarios.

Vigilar que los beneficiarios del programa federal cumplan con los requisitos para tener ese carácter.

Vigilar que se cumpla con los periodos de ejecución de las obras o de la entrega de los apoyos o servicios.

Vigilar que exista documentación comprobatoria del ejercicio de los recursos públicos y de la entrega de las obras, apoyos o servicios.

# FUNCIONES DEL COMITÉ:

Vigilar que el programa federal no se utilice con fines políticos, electorales, de lucro u otros distintos al objeto del programa federal.

Vigilar que el programa federal no sea aplicado afectando la igualdad entre mujeres y hombres.

Vigilar que las autoridades competentes den atención a las quejas y denuncias relacionadas con el programa federal.

Registrar en los informes los resultados de las actividades de contraloría social realizadas, así como dar seguimiento, en su caso, a los mismos (antes cédulas).

Recibir las quejas y denuncias sobre la aplicación y ejecución de los programas federales.

Recibir las quejas y denuncias que puedan dar lugar al fincamiento de responsabilidades administrativas, civiles o penales relacionadas con los programas federales, así como turnarlas a las autoridades competentes para su atención.

# MATERIALES CAPACITACIÓN

 Son elaborados por el enlace para el comité. (En esta caso, presentación en PowerPoint).

# MATERIALES DE DIFUSIÓN

 Son elaborados por el enlace para el comité y el comité para los beneficiarios. (Definir si será díptico ó tríptico).

**Cada IE deberá colocar en su respectiva página WEB lo siguiente:**

**Ubicar una liga de acceso para consultar la información concerniente a la Contraloría Social del PRODEP, utilizando para ello el siguiente logotipo:**

**Al ingresar debe estar diferenciado el ejercicio fiscal que se trate y el Programa, para estar en condiciones de diferenciarlos y consultarlos en los próximos años, como se muestra a continuación:**

 **Contraloría Social 2020 del Programa para el desarrollo Profesional Docente**

 **Contraloría Social 2019 del Programa para el desarrollo Profesional Docente** 

 **Contraloría Social 2018 del Programa para el desarrollo Profesional Docente** 

#### **IMPORTANTE:**

**Deberán de subir la información de las Actividades de Contraloría Social en diferentes apartados, cabe señalar que los Formatos confidenciales, se mandarán por correo electrónico no serán públicos, solamente en la página se harán notas informativas.**

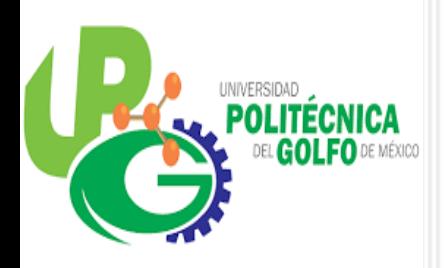

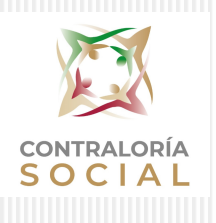

# GRACIAS POR SU ATENCIÓN